## **BAB III**

## **METODE PENELITIAN**

#### **3.1 Paradigma Penelitian**

Paradigma penelitian yang digunakan adalah *positivism*. Sekaran & Bougie (2016:28) menjelaskan bahwa, *positivism* merupakan sebuah pandangan yang melihat dunia, sains, dan penelitian sebagai suatu sarana untuk mengetahui suatu kebenaran dan pandangan bahwa terdapat hukum sebab akibat yang dapat diketahui secara ilmiah dalam penelitian. Penalaran deduktif dan pendekatan kuantitatif digunakan oleh penganut pandangan positvis dengan tujuan untuk pengujian teori berdasarkan desain penelitian dan pengukuran. Eksperimen juga dilakukan untuk pengujian hubungan sebab-akibat dalam penelitian dengan tujuan untuk mendeskripsikan fenomena secara objektif.

#### **3.2 Objek Penelitian**

Pada penelitian ini, objek penelitian yang dipilih yaitu industri *e-commerce/emarketplace* di Indonesia. Sedangkan subyek dalam penelitian ini adalah pengguna *ecommerce/e-marketplace* di Indonesia. Penelitian ini dilakukan dengan penyebaran kuesioner kepada responden secara *online* melalui sarana media sosial seperti *line*, *whatsapp*, ataupun juga *instagram*.

Industri *e-commerce/e-marketplace* merupakan salah satu industri yang berbasis perdagangan/transaksi jual beli secara elektronik menggunakan internet yang dapat diakses melalui *website* atau aplikasi. Industri *e-commerce* di Indonesia dapat terlihat sebagai salah satu industri yang sangat menjanjikan dengan pertumbuhan *ecommerce* tercepat di dunia pada 2018. Jumlah pembeli *online* di Indonesia juga tergolong besar dan masuk top lima dibandingkan dengan negara-negara lain di dunia. Selain itu CAGR di Indonesia juga tergolong tinggi untuk industri ini.

Tetapi, Indonesia memiliki berbagai permasalahan pada industri ini seperti infrastruktur logistik yang kurang memadai, banyak masyarakat yang kesulitan dari segi akses ke layanan keuangan, tingkat keamanan siber yang rendah, sumber daya manusia yang kurang memadai, beserta koneksi internet yang masih kurang baik. Berbagai hal tersebut membuat penilaian konsumen terhadap industri ini kurang baik di Indonesia dan menimbulkan rasa ketidakpuasan yang tinggi terhadap pengalaman berbelanja *online*.

#### **3.3 Populasi dan Sampel**

#### **3.3.1 Populasi**

Populasi dalam penelitian ini adalah pengguna *e-commerce/e-marketplace* di seluruh Indonesia yang diproyeksikan mencapai jumlah 138,09 juta pengguna *ecommerce*.

## **3.3.2 Sampel**

Teknik yang diterapkan untuk pengambilan sampel ialah *nonprobability sampling* dengan pendekatan *judgment sampling.* Sampel dalam penelitian ini yaitu orang yang pernah menggunakan *e-commerce* sebanyak minimal (6 panah x 10) 60 responden (Hair *et al*., 2014:20). Kuesioner dalam penelitian ini menggunakan *google form* yang akan disebarkan kepada responden menggunakan sarana media sosial seperti *line*, *whatsapp*, dan *instagram*. Responden yang dituju dalam penelitian ini yaitu minimal sebanyak 60 responden yang pernah menggunakan *e-commerce*  atau berbelanja *online.*

#### **3.4 Operasionalisasi Variabel**

Dalam penelitian ini, terdapat tujuh variabel yang akan diteliti dan digunakan sebagai bahan analisis yaitu *access, convenience, transaction convenience, possession convenience, online convenience, online customer satisfaction, behavioral intentions,* dan E-WOM (*Electronic Word of Mouth*).

## **3.4.1** *Access Convenience*

Definisi operasional *access convenience* adalah menggunakan skor yang diperoleh dari responden setelah menjawab pertanyaan mengenai *access convenience*  yang terdiri dari tiga indikator beserta tiga butir pernyataan yang tersaji pada tabel 3.1.

| <b>Variabel</b>         | <b>Indikator</b> | <b>Butir</b>                                                       | Kode               | <b>Skala</b> |
|-------------------------|------------------|--------------------------------------------------------------------|--------------------|--------------|
|                         |                  | Pernyataan                                                         | <b>Measurement</b> |              |
| <i>Access</i>           | Dapat            | Saya<br>dapat                                                      | ACC1               | Interval     |
| Convenience             | berbelanja       | berbelanja                                                         |                    |              |
| (Duarte <i>et al.</i> , | kapanpun         | <i>online</i> kapanpun                                             |                    |              |
| 2018)                   | Dapat memesan    | Saya<br>dapat                                                      | ACC <sub>2</sub>   |              |
|                         | produk           | memesan                                                            |                    |              |
|                         | dimanapun        | produk<br>secara                                                   |                    |              |
|                         |                  | online                                                             |                    |              |
|                         |                  | dimanapun saya                                                     |                    |              |
|                         |                  | berada                                                             |                    |              |
|                         | Website<br>yang  | selalu<br>Saya                                                     | ACC <sub>3</sub>   |              |
|                         | dapat<br>selalu  | dapat                                                              |                    |              |
|                         | diakses          | mengakses                                                          |                    |              |
|                         |                  | website<br>atau                                                    |                    |              |
|                         |                  | aplikasi                                                           |                    |              |
|                         |                  | berbelanja                                                         |                    |              |
|                         |                  | online                                                             |                    |              |
| <b>Definisi</b>         |                  | Persepsi konsumen terkait dengan waktu dan tenaga yang             |                    |              |
| <b>Variabel</b>         |                  | dibutuhkan untuk mengakses sebuah toko <i>online</i> (Pham et al., |                    |              |
|                         | 2018)            |                                                                    |                    |              |

**Tabel 3.1 Butir Pernyataan** *Access Convenience*

# **3.4.2** *Transaction Convenience*

Definisi operasional *transaction convenience* adalah menggunakan skor yang diperoleh dari responden setelah menjawab pertanyaan mengenai *transaction convenience* yang terdiri dari tiga indikator beserta tiga butir pernyataan yang tersaji pada tabel 3.2.

| <b>Variabel</b>                                                       | <b>Indikator</b>                                 | <b>Butir</b>                                                                           | Kode               | <b>Skala</b> |
|-----------------------------------------------------------------------|--------------------------------------------------|----------------------------------------------------------------------------------------|--------------------|--------------|
|                                                                       |                                                  | Pernyataan                                                                             | <b>Measurement</b> |              |
| <b>Transaction</b><br>Convenience<br>(Duarte <i>et al.</i> ,<br>2018) | Metode<br>pembayaran<br>yang fleksibel           | Tersedia metode<br>pembayaran<br>fleksibel<br>yang<br>ketika<br>saya                   | TRC1               | Interval     |
|                                                                       |                                                  | berbelanja<br>online                                                                   |                    |              |
|                                                                       | Kecepatan<br>dalam<br>proses<br>check-out        | Proses check-out<br>ketika<br>saya<br>berbelanja<br><i>online</i> tergolong<br>cepat   | TRC <sub>2</sub>   |              |
|                                                                       | Kemudahan<br>dalam<br>menyelesaikan<br>pembelian | Mudah<br>untuk<br>menyelesaikan<br>pembelian<br>ketika<br>saya<br>berbelanja<br>online | TRC3               |              |
| <b>Definisi</b><br><b>Variabel</b>                                    | dibutuhkan                                       | Persepsi konsumen terkait dengan waktu dan tenaga yang<br>untuk                        | menyelesaikan      | sebuah       |
|                                                                       |                                                  | transaksi/perdagangan/proses pembelian (Pham et al., 2018)                             |                    |              |

**Tabel 3.2 Butir Pernyataan** *Transaction Convenience*

#### **3.4.3** *Possession Convenience*

Definisi operasional *possession convenience* adalah menggunakan skor yang diperoleh dari responden setelah menjawab pertanyaan mengenai *possession convenience* yang terdiri dari tiga indikator beserta tiga butir pernyataan yang tersaji pada tabel 3.3.

| <b>Variabel</b>         | <b>Indikator</b>   | <b>Butir</b>                                                 | Kode               | <b>Skala</b> |
|-------------------------|--------------------|--------------------------------------------------------------|--------------------|--------------|
|                         |                    | Pernyataan                                                   | <b>Measurement</b> |              |
| <b>Possession</b>       | Ketepatan waktu    | Barang<br>yang                                               | PSC <sub>1</sub>   | Interval     |
| Convenience             | dalam              | pesan<br>saya                                                |                    |              |
| (Duarte <i>et al.</i> , | pengiriman         | dikirimkan tepat                                             |                    |              |
| 2018)                   | pesanan            | ketika<br>waktu                                              |                    |              |
|                         |                    | saya berbelanja                                              |                    |              |
|                         |                    | online                                                       |                    |              |
|                         | Kondisi<br>yang    | Produk<br>yang                                               | PSC <sub>2</sub>   |              |
|                         | baik atas produk   | pesan<br>saya                                                |                    |              |
|                         | yang diterima      | ketika                                                       |                    |              |
|                         |                    | berbelanja                                                   |                    |              |
|                         |                    | online, diterima                                             |                    |              |
|                         |                    | kondisi<br>dalam                                             |                    |              |
|                         |                    | yang baik                                                    |                    |              |
|                         | Notifikasi<br>yang | Saya                                                         | PSC <sub>3</sub>   |              |
|                         | jelas atas status  | mendapatkan                                                  |                    |              |
|                         | pemesanan          | notifikasi<br>yang                                           |                    |              |
|                         |                    | jelas atas status                                            |                    |              |
|                         |                    | pemesanan saya                                               |                    |              |
|                         |                    | ketika                                                       |                    |              |
|                         |                    | berbelanja                                                   |                    |              |
|                         |                    | online                                                       |                    |              |
| <b>Definisi</b>         |                    | Persepsi konsumen terkait dengan waktu dan tenaga yang       |                    |              |
| <b>Variabel</b>         |                    | dibutuhkan untuk mendapatkan apa yang dituntut oleh konsumen |                    |              |
|                         |                    | dan merasakan manfaatnya (Pham et al., 2018).                |                    |              |

 **Tabel 3.3 Butir Pernyataan** *Possession Convenience*

## **3.4.4** *Online Convenience*

Definisi operasional *online convenience* adalah menggunakan skor yang diperoleh dari responden setelah menjawab pertanyaan mengenai *online convenience*  yang terdiri dari tiga indikator beserta tiga butir pernyataan yang tersaji pada tabel 3.4.

| Variabel              | <b>Indikator</b> | <b>Butir</b>                                                  | Kode               | <b>Skala</b> |
|-----------------------|------------------|---------------------------------------------------------------|--------------------|--------------|
|                       |                  | Pernyataan                                                    | <b>Measurement</b> |              |
| <b>Online</b>         | Pengehematan     | Bagi<br>saya                                                  | OLC1               | Interval     |
| Convenience           | waktu<br>dalam   | berbelanja                                                    |                    |              |
| (Ranjbarian           | berbelanja       | online<br>itu                                                 |                    |              |
| <i>et al.</i> , 2012) | online           | menghemat                                                     |                    |              |
|                       |                  | waktu                                                         |                    |              |
|                       | Mudah<br>untuk   | Bagi<br>saya                                                  | OLC <sub>2</sub>   |              |
|                       | berbelanja       | berbelanja                                                    |                    |              |
|                       | online           | online itu mudah                                              |                    |              |
|                       | Mudah<br>untuk   | Pencarian                                                     | OLC3               |              |
|                       | mencari produk   | produk<br>yang                                                |                    |              |
|                       | yang             | inginkan<br>saya                                              |                    |              |
|                       | diinginakan      | ketika                                                        |                    |              |
|                       |                  | berbelanja                                                    |                    |              |
|                       |                  | online tergolong                                              |                    |              |
|                       |                  | mudah                                                         |                    |              |
| <b>Definisi</b>       |                  | Kemudahan dalam penggunaan bagi konsumen untuk melakukan      |                    |              |
| Variabel              |                  | sebuah transaksi dalam waktu yang tepat/nyaman (Panse et al., |                    |              |
|                       | 2019)            |                                                               |                    |              |

**Tabel 3.4 Butir Pernyataan** *Online Convenience*

## **3.4.5** *Online Customer Satisfaction*

Definisi operasional *online customer satisfaction* adalah menggunakan skor yang diperoleh dari responden setelah menjawab pertanyaan mengenai *online customer satisfaction* yang terdiri dari dua indikator beserta dua butir pernyataan yang tersaji pada tabel 3.5.

| Duul Tuffalaan Omme Casiomer Sansjachon |                     |                                                                 |                    |              |
|-----------------------------------------|---------------------|-----------------------------------------------------------------|--------------------|--------------|
| <b>Variabel</b>                         | <b>Indikator</b>    | <b>Butir Pernyataan</b>                                         | Kode               | <b>Skala</b> |
|                                         |                     |                                                                 | <b>Measurement</b> |              |
| <b>Online</b>                           | Pengalaman          | Berbelanja<br>online                                            | CST <sub>1</sub>   | Interval     |
| <b>Customer</b>                         | menyenangkan        | merupakan                                                       |                    |              |
| <b>Satisfaction</b>                     | dalam berbelanja    | pengalaman<br>yang                                              |                    |              |
| (Duarte et                              | online              | menyenangkan bagi                                               |                    |              |
| al., 2018)                              |                     | saya                                                            |                    |              |
|                                         | Kepuasan<br>atas    | Saya puas terhadap                                              | CST <sub>2</sub>   |              |
|                                         | pengalaman          | pengalaman                                                      |                    |              |
|                                         | berbelanja online   | berbelanja<br>online                                            |                    |              |
|                                         | yang sebelumnya     | saya<br>yang                                                    |                    |              |
|                                         |                     | sebelumnya                                                      |                    |              |
| <b>Definisi</b>                         |                     | Performa dari sebuah produk atau layanan yang dipersepsikan dan |                    |              |
| <b>Variabel</b>                         | berhubungan         | ekspektasi konsumen<br>dengan                                   | (Schiffman)        | &            |
|                                         | Wisenblit, 2015:13) |                                                                 |                    |              |

**Tabel 3.5 Butir Pernyataan** *Online Customer Satisfaction*

## **3.4.6** *Behavioral Intentions*

Definisi operasional dari *behavioral intentions* adalah menggunakan skor yang diperoleh dari responden setelah menjawab pertanyaan mengenai *behavioral intentions* yang terdiri tiga indikator beserta tiga butir pernyataan yang tersaji pada tabel 3.6.

| <b>Butif Pernyataan <i>Benavioral Intentions</i></b> |                  |                         |                    |              |
|------------------------------------------------------|------------------|-------------------------|--------------------|--------------|
| <b>Variabel</b>                                      | <b>Indikator</b> | <b>Butir Pernyataan</b> | Kode               | <b>Skala</b> |
|                                                      |                  |                         | <b>Measurement</b> |              |
| <b>Behavioral</b>                                    | Berbelanja       | Saya akan berbelanja    | BIN1               | Interval     |
| <b>Intentions</b>                                    | online<br>secara | online<br>secara        |                    |              |
| (Duarte <i>et</i> )                                  | terus menerus    | seterusnya              |                    |              |
| al., 2018)                                           | Mendorong        | Saya akan mendrong      | BIN <sub>2</sub>   |              |
|                                                      | orang lain untuk | lain<br>untuk<br>orang  |                    |              |
|                                                      | berbelanja       | berbelanja<br>secara    |                    |              |
|                                                      | online           | online                  |                    |              |
|                                                      | Keseringan       | semakin<br>akan<br>Saya | BIN3               |              |
|                                                      | dalam            | sering menggunakan      |                    |              |

**Tabel 3.6 Butir Pernyataan** *Behavioral Intentions*

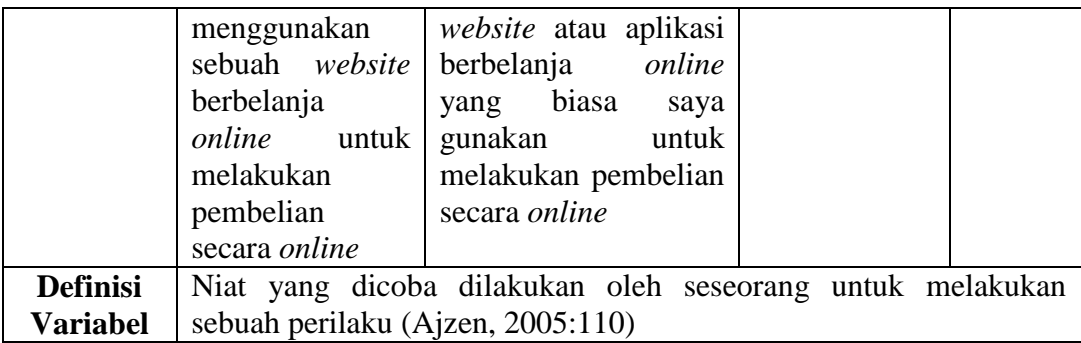

## **3.4.7 E-WOM (***Electronic Word of Mouth***)**

Definisi operasional dari E-WOM (*Electronic Word of Mouth*) adalah menggunakan skor yang diperoleh dari responden setelah menjawab pertanyaan mengenai E-WOM yang terdiri dari tiga indikator beserta tiga butir pernyataan yang tersaji pada tabel 3.7.

| $P$ due a construction of $P$ is the state of $P$ and $Q$ and $P$ |                     |                          |                    |              |
|-------------------------------------------------------------------|---------------------|--------------------------|--------------------|--------------|
| <b>Variabel</b>                                                   | <b>Indikator</b>    | <b>Butir Pernyataan</b>  | Kode               | <b>Skala</b> |
|                                                                   |                     |                          | <b>Measurement</b> |              |
| E-WOM                                                             | Membaca<br>ulasan-  | Saya<br>selalu           | EWM1               | Interval     |
| ( <i>Electronic</i>                                               | ulasan<br>yang      | membaca<br>ulasan-       |                    |              |
| Word of                                                           | diberikan<br>ketika | ulasan<br>yang           |                    |              |
| Mouth)                                                            | berbelanja online   | diberikan<br>ketika      |                    |              |
| (Duarte <i>et</i> )                                               |                     | berbelanja<br>saya       |                    |              |
| al., 2018)                                                        |                     | online                   |                    |              |
|                                                                   | Merekomendasikan    | Saya<br>akan             | EWM2               |              |
|                                                                   | suatu perusahaan    | merekomendasikan         |                    |              |
|                                                                   |                     | perusahaan<br>yang       |                    |              |
|                                                                   |                     | menyediakan              |                    |              |
|                                                                   |                     | website<br>atau          |                    |              |
|                                                                   |                     | aplikasi berbelanja      |                    |              |
|                                                                   |                     | <i>online</i> yang biasa |                    |              |
|                                                                   |                     | gunakan<br>saya          |                    |              |
|                                                                   |                     | kepada orang lain        |                    |              |
|                                                                   | Membicarakan hal    | Saya<br>akan             | EWM3               |              |
|                                                                   | positif<br>vang     | membicarakan hal-        |                    |              |

**Tabel 3.7 Butir Pernyataan E-WOM (***Electronic Word of Mouth***)**

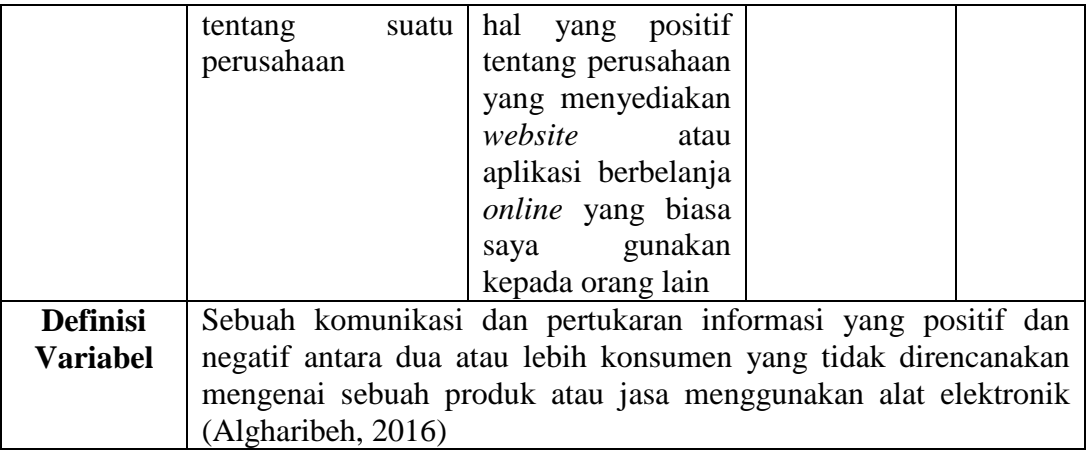

#### **3.5 Teknik Pengumpulan Data**

Teknik pengumpulan data dalam penelitian ini yaitu dengan metode komunikasi. Teknik komunikasi di implementasikan dengan penyebaran kuesioner kepada responden yaitu orang yang pernah menggunakan *e-commerce/e-marketplace.*  Penggunaan *Google Form* sebagai media untuk menyalurkan kuesioner kepada responden juga digunakan untuk memperoleh data dari responden yang mengisi kuesioner tersebut secara *online* dengan bantuan media sosial seperti *line*, *whatsapp*, atau *instagram*. Jenis kuesioner yang disebarkan berupa pertanyaan tertutup atau pertanyaan sudah disusun sebelumnya dengan memberikan alternatif – alternatif jawaban yang telah disiapkan. Penilaian skor atas jawaban dari kuesioner yang disebarkan ke responden dengan menggunakan skala likert, jawaban-jawaban tersebut terdiri dari STS (Sangat Tidak Setuju) berupa angka 1, TS (Tidak Setuju) berupa angka 2, N (Netral) berupa angka 3, S (Setuju) berupa angka 4, dan SS (Sangat Setuju) berupa angka 5.

#### **3.6 Teknik Analisis Data**

#### **3.6.1 Alur Penggunaan Program WarpPLS**

Dalam penggunaan/pengoperasian program WarpPLS , terdapat lima langkah yang harus diperhatikan yaitu sebagai berikut (Latan dan Ghozali, 2017: 33-44):

- 1. Langkah Pertama: Klik pada *proceed to step* 1. Akan muncul pilihan *open project file* (digunakan untuk membuka suatu *project* yang telah disimpan sebelumnya), *create project file* (digunakan untuk membuat sebuah *project* atau *file* baru yang akan mengarah pengguna kepada langkah selanjutnya yaitu "*proceed to step* 2"), dan *go back* (digunakan untuk kembali ke halaman sebelumnya).
- 2. Langkah kedua: Klik pada *proceed to step* 2. Akan muncul pilihan *read from file* (digunakan untuk memasukkan data yang sudah ada dengan format: *tabdelimited, comma-delimited*, ataupun juga *excel* dengan memilih *sheet* mana yang akan dimasukkan *file* nya), *read from clipboard* (digunakan untuk memasukkan data yang terdapat pada *clipboard*), dan *go back*,
- 3. Langkah ketiga: Klik pada *proceed to step* 3. Akan muncul pilihan *preprocess data* (digunakan untuk melakukan pemrosesan/pengecekan data sebelum data tersebut dianalisis seperti pengecekan *missing value*, nama yang sama pada kolom, dan *rank problem* (apakah jumlah sampel lebih kecil dari jumlah indikator dan semua indikator distandardisasi)) (*rank problem* dapat mengakibatkan hasil yang tidak stabil dan *misleading*) dan *go back*.
- 4. Langkah keempat: Klik pada *proceed to step* 4. Akan muncul *define SEM model* dan *go back*. *Define SEM model* digunakan untuk membuat sebuah model berbentuk path diagram. Pembentukan *path diagram* dapat dimulai dengan klik pada menu *latent variable options* lalu pilih *create latent variable*. Setelah itu akan muncul sebuah halaman untuk menentukan indikator yang akan digunakan, nama dari variabel laten tersebut, beserta *measurement model* untuk menentukan apakah indikator-indikator tersebut reflektif atau formatif, pada proses penyelesaian dapat dilakukan dengan memilih *save* lalu *save latent variable settings*. Pembuatan variabel laten dapat dilakukan sesuai dengan jumlah yang diinginkan. Langkah selanjutnya adalah menentukan dan menggambarkan hubungan antara variabel laten yang dapat dilakukan dengan memilih menu *direct link options* (untuk membuat hubungan langsung) atau *moderating link options* (untuk membuat hubungan moderasi). Pada proses terakhir apabila sudah selesai dapat memilih menu *model options* lalu *save model and close*.
- 5. Langkah kelima: Klik pada *proceed to step* 5. Akan muncul pilihan *perform SEM analysis* (untuk melakukan analisis terhadap *path diagram* yang telah ditentukan pada step sebelumnya beserta hasil dari analisis yang didapatkan) dan *go back*.

#### **3.6.2 Uji Validitas**

Menurut (Ghozali dan Fuad, 2014:439), uji validitas merupakan pengujian kemampuan suatu indikator yang digunakan untuk mengukur suatu variabel laten. Uji validitas dalam hal ini dapat di evaluasi dengan tingkat signifikansi pengaruh antara suatu variabel laten dengan indikator nya. Item pernyataan dikatakan valid apabila Pvalue < 0,05 dan *factor loading* > 0,7 untuk *confirmatory research* dan 0.6 – 0.7 masih dapat diterima untuk *exploratory research.* Pengujian atas validitas konvergen dan validitas diskriminan juga dilakukan dengan syarat yang baik yaitu AVE (*Average Variance Extracted*) > 0.5 dan nilai akar kuadrat AVE > korelasi antar konstruk laten (Latan dan Ghozali, 2017:89). Uji validitas untuk penelitian ini menggunakan bantuan aplikasi WarpPLS 7.0.

#### **3.6.3 Uji Reliabilitas**

Menurut (Ghozali dan Fuad, 2014:439), uji reliabilitas merupakan pengujian atas pengukuran indikator-indikator suatu variabel laten dari segi konsistensi nya jika pengukuran dilakukan dua kali atau lebih. Latan dan Ghozali (2017:89) menjelaskan bahwa untuk pengujian reliabilitas dengan indikator reflektif dapat menggunakan *composite reliability*. Kriteria untuk *composite reliability* adalah > 0.7 untuk penelitian *confirmatory* dan 0.6 – 0.7 dapat diterima bagi penelitian *exploratory.* Nilai *full collinearity* VIF yang terdapat pada setiap konstruk juga dapat digunakan untuk melihat apakah terdapat masalah *collinearity* atau tidak dalam sebuah model dengan nilai < 3.3 (tidak terdapat masalah *collinearity*). Uji reliabilitas untuk penelitian ini menggunakan bantuan aplikasi WarpPLS 7.0.

#### **3.6.4 Analisis Deskriptif**

Analisis deskriptif sangat membantu sebagai awal untuk mendeskripsikan data baik dari segi penyebaran data atau distribusi data. Analisis deskriptif untuk penelitian ini menggunakan aplikasi Microsoft Excel. Berbagai pengujian analisis deskriptif untuk penelitian ini berupa:

#### **1. Rata - rata hitung (***mean***)**

Pengujian rata-rata hitung (*mean)* di dapatkan dengan menjumlahkan seluruh nilai dan data jawaban responden atas kuesioner dari suatu kelompok sampel. Setelah dijumlahkan maka hasil tersebut dibagi dengan jumlah sampel dalam suatu penelitian dengan rumus yaitu:

$$
\bar{X} = \frac{\sum X_i}{n}
$$

Keterangan:

- $\overline{X}$  = Rata-rata hitung
- $Xi$  = Nilai sampel ke i
- $n = J$ umlah sampel

## **2. Analisis Persentase (%)**

Analisis persentase bertujuan untuk membantu peneliti dalam mengetahui karakteristik respondennya, baik usia, jenis kelamin, pekerjaan, penghasilan dan lain-lain dengan rumus yaitu:

$$
P = \frac{\sum f_i}{n} \times 100\%
$$

Keterangan :

 $P =$  Persentase (karakteristik responden)

 $\hat{\Theta}$  *f*<sup>i</sup> = Total responden berdasarkan suatu karakteristik tertentu

n = Total keseluruhan responden dalam suatu karakteristik tertentu

## **3. Rentang Skala**

Rentang skala digunakan untuk penentuan posisi atas jawaban responden yang di dapatkan dari nilai rata-rata atas pengukuran suatu variabel dengan rumus yang digunakan yaitu:

$$
Rs=\frac{m-1}{m}
$$

Keterangan :

- Rs : Rentang skala
- m : Banyaknya kategori yang digunakan

Penelitian ini menggunakan skor 1 (satu) sampai 5 (lima) dengan skor terbesar yaitu 5 (lima), skor terkecil yaitu 1 (satu), beserta banyaknya kategori yang digunakan sebanyak 5 (lima), hasilnya yaitu sebagai berikut:

 $= 0.8$ 

 $Rs =$ 

Keterangan:

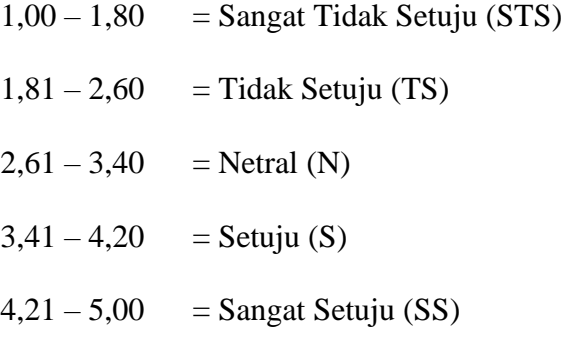

## **3.6.5 Skala Likert**

Skala likert merupakan skala untuk mengukur tanggapan responden dimana responden memberikan penilaian berupa skor numerik, skor tersebut menunjukkan tingkat kesukaan responden, dan skor-skor ini juga menunjukkan sikap responden secara keseluruhan. Penggunaan skala likert akan menghasilkan data interval (Cooper dan Schindler, 2014:278). Penelitian ini juga menggunakan skala likert dengan

memberikan pilihan skor dari 1 (satu) hingga 5 (lima) yang dapat dipilih responden sebagai berikut:

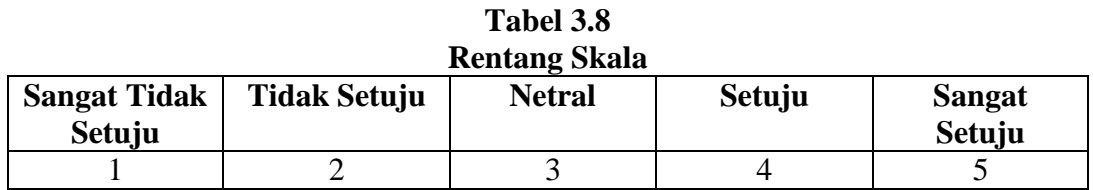

## **3.6.6 Penilaian** *Overall Fit*

Pengujian ini dilakukan untuk mengetahui model SEM yang dibuat dapat diterima (*fit*) dengan bantuan aplikasi WarpPLS 7.0. Terdapat sepuluh indikator dalam pengujian ini yaitu sebagai berikut:

## **1.** *Average Path Coefficient* **(APC)**

Untuk pengujian indikator ini, nilai *cut-off* P-*value* yang baik yaitu sebesar  $\leq 0.05$  (Latan dan Ghozali, 2017:95).

## **2.** *Average R-Squared* **(ARS)**

Untuk pengujian indikator ini, nilai *cut-off* P-*value* yang baik yaitu sebesar  $\leq 0.05$  (Latan dan Ghozali, 2017:95).

#### **3.** *Average Adjusted R-Squared* **(AARS)**

Untuk pengujian indikator ini, nilai *cut-off* P-*value* yang baik yaitu sebesar  $\leq 0.05$  (Latan dan Ghozali, 2017:95).

## **4.** *Average Block VIF* **(AVIF)**

Untuk pengujian indikator ini, dengan asumsi bahwa mayoritas konstruk/variabel di dalam suatu model diukur dengan dua/lebih indikator, maka nilai yang baik yaitu sebesar ≤ 3,3. Tetapi, apabila mayoritas konstruk/variabel di dalam model diukur dengan indikator tunggal, maka nilai ≤ 5 masih dapat diterima (Latan dan Ghozali, 2017:96).

## **5.** *Average Full Collinearity VIF* **(AFVIF)**

Untuk pengujian indikator ini, dengan asumsi bahwa mayoritas konstruk/variabel dalam suatu model diukur menggunakan dua/lebih indikator, maka nilai yang baik yaitu sebesar  $\leq$  3,3. Tetapi, apabila mayoritas konstruk/variabel dalam model diukur dengan satu indikator, maka nilai  $\leq 5$ masih dapat diterima (Latan dan Ghozali, 2017:96).

## **6.** *Tenenhaus GoF*

Dalam pengujian ini, terdapat tiga tingkatan nilai sebagai berikut jika nilai GoF  $\geq$  0,10 maka dikatakan kecil, jika nilai GoF  $\geq$  0,25 maka dikatakan sedang, dan jika nilai GoF  $> 0.36$  maka dikatakan besar (Latan dan Ghozali, 2017:96).

#### **7.** *Sympson's Paradox Ratio* **(SPR)**

Nilai yang baik dalam pengujian ini adalah = 1, nilai SPR  $\geq 0.7$  dalam pengujian ini juga dapat diterima dengan penjelasan bahwa path di dalam model yang bebas dari *Sympson's paradox* sebesar 70% atau lebih (Latan dan Ghozali, 2017:97).

#### *8. R-Squared Contribution Ratio* **(RSCR)**

Nilai yang baik dalam pengujian ini adalah = 1, nilai RSCR  $\geq 0.9$ dalam pengujian ini juga dapat diterima dengan penjelasan bahwa jalur dalam model ini yang tidak berhubungan dengan kontribusi R-Squared negatif sebesar 90% atau lebih (Latan dan Ghozali, 2017:97-98).

## *9. Statistical Suppression Ratio* **(SSR)**

Nilai yang baik dalam pengujian ini adalah sebesar  $\geq 0.7$  dengan penjelasan bahwa path di dalam model yang bebas dari statistikal suppression sebesar 70% atau lebih (Latan dan Ghozali, 2017:97-98).

## *10. Nonlinear Bivariate Causality Direction Ratio* **(NLBCDR)**

Nilai yang baik dalam pengujian ini adalah sebesar  $\geq 0.7$  dengan penjelasan bahwa jalur yang berhubungan dalam model penelitian ini yang mendukung untuk dibalik hipotesis dari hubungan kausalitas yang lemah sebesar 70% atau lebih (Latan dan Ghozali, 2017:98).

### **3.6.7 Penilaian Model Struktural**

Berbagai hubungan antar variabel laten eksogen dan endogen termasuk hubungan antara variabel endogen merupakan inti dari evaluasi model struktural. Tujuan dari penilaian ini yaitu untuk memastikan apakah hipotesis mengenai hubungan antara variabel-variabel pada model konseptualisasi dapat didukung data empiris yang didapatkan dari survei (Ghozali dan Fuad, 2014:446-447). Ada juga berbagai hal yang dapat diperhatikan yaitu:

1. Persamaan Struktural (*Inner Model*):

Personaan 3.1: OLC = 
$$
γ_{11} * ACC + γ_{12} * TRC + γ_{13} * PSC
$$

**Persamaan 3.2:** CST =  $\beta_{21}$ \*OLC **Persamaan 3.3: BIN** =  $\beta_{32}$ \*CST **Persamaan 3.4: EWM** =  $\beta_{42}$  \*CST **Persamaan 3.5: BIN** =  $\gamma_{11}$ \*ACC +  $\gamma_{12}$ \*TRC +  $\gamma_{13}$ \*PSC +  $\beta_{21}$ \*OLC +  $\beta_{32}$ \*CST

**Persamaan 3.6: EWM** =  $\gamma_{11}$ \*ACC +  $\gamma_{12}$ \*TRC +  $\gamma_{13}$ \*PSC +  $\beta_{21}$ \*OLC +  $\beta_{42}$ \*CST

- 2. Tanda (arah) hubungan antar berbagai variabel laten dapat menunjukkan kesesuaian pengaruh antara yang dihipotesiskan dengan hasil hubungan antara berbagai variabel yang di dapatkan (*Inner Model*). Hipotesis statistik untuk penelitian ini adalah:
	- a. Pengaruh *Access Convenience* terhadap *Online Convenience*

H0:  $y_{11} = 0$ 

Ha:  $\gamma_{11} > 0$ 

b. Pengaruh *Transaction Convenience* terhadap *Online Convenience*

 $H0: \gamma_{12} = 0$ 

Ha:  $\gamma_{15} > 0$ 

c. Pengaruh *Possession Convenience* terhadap *Online Convenience*

 $H0: \gamma_{13} = 0$ 

*Ha*:  $γ_{13} > 0$ 

d. Pengaruh *Online Convenience* terhadap *Customer Satisfaction*

*H*0:  $\beta_{21} = 0$ *Ha*:  $\beta_{21} > 0$ 

e. Pengaruh *Customer Satisfaction* terhadap *Behavioral Intentions*

 $H0: \beta_{32} = 0$ 

*Ha*:  $\beta_{32} > 0$ 

f. Pengaruh *Customer Satisfaction* terhadap E-WOM

 $H0: \beta_{42} = 0$ 

*Ha*:  $\beta_{42} > 0$ 

Untuk semua pengujian hipotesis, tolak H0 bila P – *value* < 0,05

3. Pada persamaan struktural terdapat koefisien determinasi (R²) yang menunjukkan bahwa variabel-variabel laten independen dapat menjelaskan variabel laten endogen dengan kata lain variabel independen secara simultan yang terlihat dari jumlah variansnya variabel laten endogen. Semakin tinggi nilai  $R^2$ , maka semakin besar/tinggi variabel endogen bisa dijelaskan oleh variabel-variabel independen, yang berarti bahwa persamaan struktural tersebut semakin baik (Ghozali dan Fuad, 2014:447). Analisis R-*squared* untuk penelitian ini dilakukan dengan menggunakan bantuan aplikasi WarpPLS 7.0.

#### **3.6.8** *Path Diagram*

*Path diagram* adalah suatu representasi grafis yang menunjukkan dan menggambarkan tentang hubungan-hubungan satu sama lain antar variabel dalam suatu model yang membantu peneliti dalam memahami hipotesis yang telah ditetapkan atau dirumuskan sebelumnya (Ghozali dan Fuad, 2014:14).

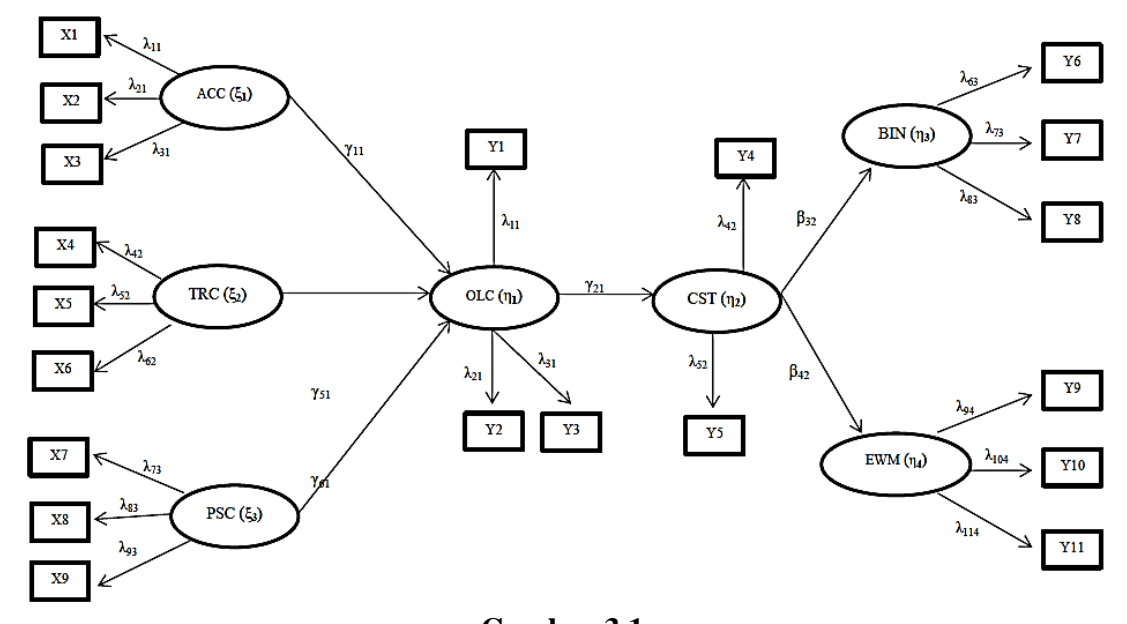

**Gambar 3.1** *Path Diagram* Sumber: Dikembangkan oleh peneliti

Menurut Ghozali dan Fuad (2014:21-22), notasi pada gambar 3.1 memiliki arti sebagai berikut:

1. **ξ (ksi):** Variabel laten eksogen (variabel independen) yang digambarkan dengan bentuk lingkaran.

- 2. **η (eta):** Variabel laten endogen (variabel dependent, bisa menjadi sebuah variabel independen pada persamaan lainnya) yang terlihat dalam bentuk lingkaran.
- 3. **γ (gamma):** Hubungan secara langsung antara variabel eksogen dengan variabel endogen.
- 4. **β (beta):** Hubungan secara langsung antara variabel endogen dengan variabel endogen.
- 5. **Y:** Indikator variabel endogen.
- 6. **X:** Indikator variabel eksogen.
- 7. **λ (lambda):** Hubungan antar variabel laten baik eksogen maupun endogen dengan indikator-indikator dari variabel laten tersebut.

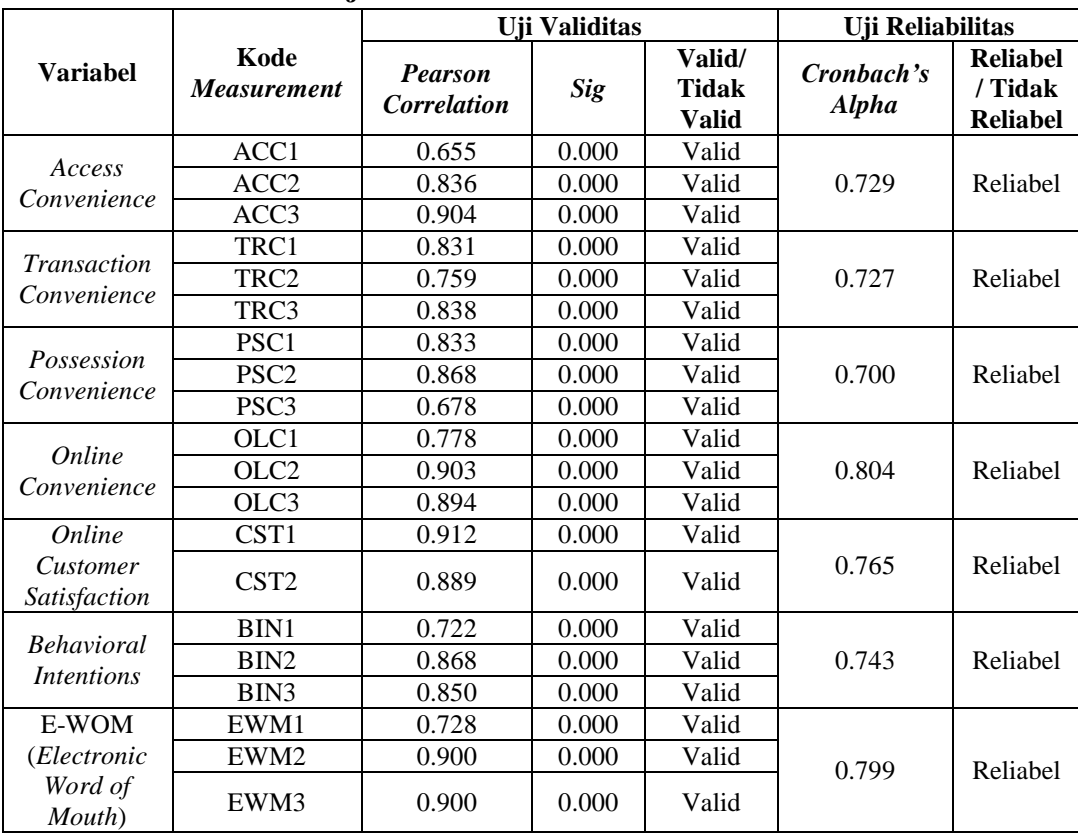

**Tabel 3.9 Hasil Uji Validitas dan Reliabilitas** *Pre Test*

#### **3.7 Hasil Uji Validitas dan Reliabilitas** *Pre – Test* **(30 Responden)**

Sumber: Hasil Pengolahan Data *Pre – Test* Menggunakan SPSS (Lampiran II)

Berdasarkan hasil pengolahan data menggunakan program SPSS 26.0 ditemukan hasil untuk uji validitas dan reliabilitas *pre test* yang tersaji dalam tabel 3.9. Terlihat bahwa seluruh indikator dari seluruh variabel dinyatakan valid yang ditunjukkan nilai *pearson correlation* yang lebih besar dari r tabel (n: 30 responden, r tabel:  $0.361$  (df =  $n - 2$ )) (Ghozali, 2016:53) dan reliabel dengan nilai *cronbach's alpha* diatas 0,6 (Malhotra *et al*., 2017:360).